## Palphysical in the mondial number of communications and contract the contract of the 17/03/2009 part of the 27/03/2009

niveau 1

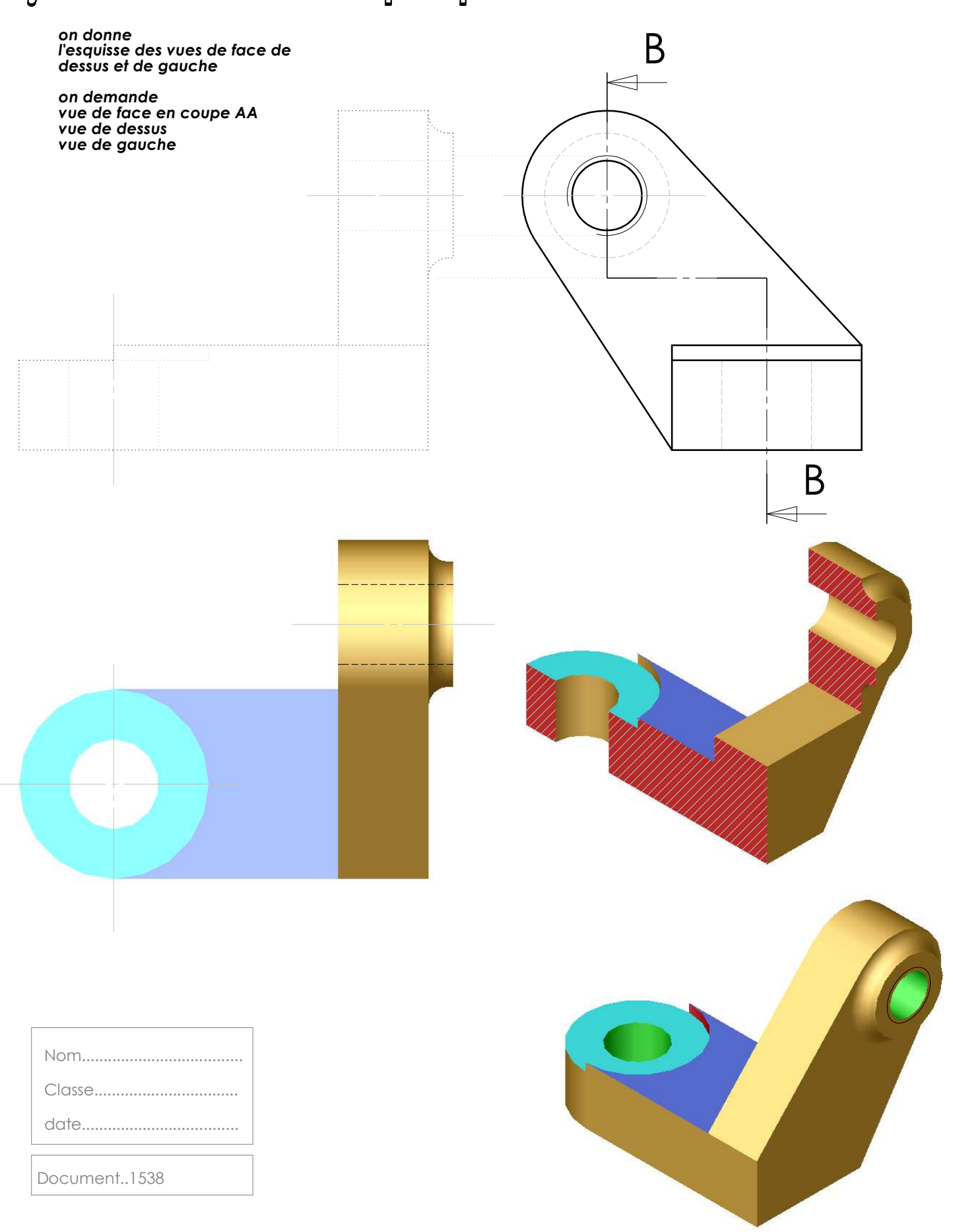

## **Licence d'éducation SolidWorks**